# 3GPP TSG CN Plenary Meeting #14 Kyoto, Japan, 12-14 December 2001

| Source:       | CN5 (OSA)           |
|---------------|---------------------|
| Title:        | Rel-4 CRs 29.198-11 |
| Agenda item:  | 8.5                 |
| Document for: | Decision            |
|               |                     |

| Doc-1st-  | Spec      | CR  | F Pha | Subject                                      | Cat | Ver   | Ver   | Doc-2nd-  | Workit |
|-----------|-----------|-----|-------|----------------------------------------------|-----|-------|-------|-----------|--------|
| Level     |           |     |       |                                              |     | Cur   | -New  | Level     | em     |
| NP-010602 | 29.198-11 | 003 | Rel-4 | Replace Out Parameters with Return Types     | F   | 4.1.0 | 4.2.0 | N5-010569 | OSA1   |
| NP-010602 | 29.198-11 | 004 | Rel-4 | Replace erroneous use of incorrect data type | F   | 4.1.0 | 4.2.0 | N5-010802 | OSA1   |
|           |           |     |       | TpSessionID by TpAssignmentID in Account     |     |       |       |           |        |
|           |           |     |       | Management interface                         |     |       |       |           |        |

# 3GPP TSG\_CN5 (Open Service Access – OSA) Meeting #12, Sophia Antipolis, FRANCE, 16 – 19 July 2001

|                                  |                    |                                                               | Cł                                                                | HANG                                                             | ER                     | EQ                | UE            | ST           |                                       |                                          |                                                |                                                                                     | CR-Form-v4       |
|----------------------------------|--------------------|---------------------------------------------------------------|-------------------------------------------------------------------|------------------------------------------------------------------|------------------------|-------------------|---------------|--------------|---------------------------------------|------------------------------------------|------------------------------------------------|-------------------------------------------------------------------------------------|------------------|
| <sup>#</sup> 29                  | <mark>9.198</mark> | <mark>8-11</mark>                                             | CR <mark>0</mark>                                                 | 03                                                               | ж                      | ev                | -             | ж            | Current                               | vers                                     | ion:                                           | <mark>4.1.0</mark>                                                                  | ж                |
| For <u>HELP</u> on u             | ising t            | his for                                                       | m, see b                                                          | ottom of tl                                                      | his pag                | ge or l           | look a        | at the       | e pop-up                              | o text                                   | over t                                         | he ¥ sy                                                                             | mbols.           |
| Proposed change                  | affect             | s: #                                                          | (U)SIN                                                            | / N                                                              | 1E/UE                  |                   | Radi          | o Ac         | cess Ne                               | twork                                    | <                                              | Core N                                                                              | etwork X         |
| Title: %                         | Rep                | lacing                                                        | Out Par                                                           | ameters v                                                        | vith Re                | turn              | Гуре          | s in C       | OSA R4                                |                                          |                                                |                                                                                     |                  |
| Source: अ                        | CN                 | 5                                                             |                                                                   |                                                                  |                        |                   |               |              |                                       |                                          |                                                |                                                                                     |                  |
| Work item code: ℜ                | OS                 | 41                                                            |                                                                   |                                                                  |                        |                   |               |              | Dat                                   | t <b>e:</b>                              | 19/0                                           | 72001                                                                               |                  |
| Category: ₩                      | l<br>l<br>Detai    | F (corr<br>A (corr<br>B (add<br>C (fund<br>D (edit<br>led exp | ection)<br>responds<br>lition of fea<br>ctional mod<br>rorial mod | dification of fication) of the above                             | tion in a<br>of featur | re)               |               | lease        | 2<br>R9<br>R9<br>R9<br>R9<br>R9<br>R9 | <u>ne</u> of<br>6<br>7<br>8<br>9<br>EL-4 | the foll<br>(GSM<br>(Relea<br>(Relea<br>(Relea | owing rel<br>Phase 2)<br>ase 1996)<br>ase 1997)<br>ase 1998)<br>ase 1999)<br>ase 4) |                  |
|                                  |                    |                                                               |                                                                   |                                                                  |                        |                   |               |              |                                       |                                          |                                                |                                                                                     |                  |
| Reason for change                | e: #               | meth                                                          | ods as a                                                          | N it was a<br>means of<br>nonly use                              | return                 | ning ir           | form          | atior        | n, to be r                            |                                          |                                                |                                                                                     |                  |
| Summary of chang                 | ge: #              | 'void'<br>or the                                              | if the me<br>type of                                              | nod, repla<br>ethod has<br>the out-pa<br>eter from               | no out<br>aramet       | t-para<br>er if t | imete<br>he m | er;          |                                       |                                          |                                                | ieter, an                                                                           | d delete         |
| Consequences if<br>not approved: | ж                  | parts<br>If the<br>amor                                       | of TS 29<br>related b<br>og the ap<br>ement. T                    | ar CR is n<br>0.198.<br>Datch of C<br>plication of<br>his preser | Rs is r<br>develo      | not ac<br>pmen    | reed<br>t con | , OS<br>nmur | A will ha<br>hity, sinc               | ave a<br>e it w                          | limiteo<br>/ill be r                           | d accept<br>more diff                                                               | ance<br>icult to |
| Clauses affected:                | ж                  | 7, 8                                                          |                                                                   |                                                                  |                        |                   |               |              |                                       |                                          |                                                |                                                                                     |                  |
| Other specs<br>affected:         |                    | Te                                                            | st specif                                                         | specificat<br>ications<br>ifications                             | ions                   | X                 | All           | othe         | r parts o                             | of TS                                    | 29.198                                         | 8 Rel-4                                                                             |                  |
| Other comments:                  | ж                  |                                                               |                                                                   |                                                                  |                        |                   |               |              |                                       |                                          |                                                |                                                                                     |                  |

## How to create CRs using this form:

Comprehensive information and tips about how to create CRs can be found at: <u>http://www.3gpp.org/3G\_Specs/CRs.htm</u>. Below is a brief summary:

- 1) Fill out the above form. The symbols above marked # contain pop-up help information about the field that they are closest to.
- 2) Obtain the latest version for the release of the specification to which the change is proposed. Use the MS Word "revision marks" feature (also known as "track changes") when making the changes. All 3GPP specifications can be

downloaded from the 3GPP server under <u>ftp://ftp.3gpp.org/specs/</u> For the latest version, look for the directory name with the latest date e.g. 2001-03 contains the specifications resulting from the March 2001 TSG meetings.

3) With "track changes" disabled, paste the entire CR form (use CTRL-A to select it) into the specification just in front of the clause containing the first piece of changed text. Delete those parts of the specification which are not relevant to the change request.

# 7 The Service Interface Specifications

# 7.1 Interface Specification Format

This section defines the interfaces, methods and parameters that form a part of the API specification. The Unified Modelling Language (UML) is used to specify the interface classes. The general format of an interface specification is described below.

# 7.1.1 Interface Class

This shows a UML interface class description of the methods supported by that interface, and the relevant parameters and types. The Service and Framework interfaces for enterprise-based client applications are denoted by classes with name Ip<name>. The callback interfaces to the applications are denoted by classes with name IpApp<name>. For the interfaces between a Service and the Framework, the Service interfaces are typically denoted by classes with name IpSvc<name>, while the Framework interfaces are denoted by classes with name IpFw<name>

# 7.1.2 Method descriptions

Each method (API method "call") is described. All methods in the API return a value of type TpResult, indicating, amongst other things, if the method invocation was successfully executed or not.

Both synchronous and asynchronous methods are used in the API. Asynchronous methods are identified by a 'Req' suffix for a method request, and, if applicable, are served by asynchronous methods identified by either a 'Res' or 'Err' suffix for method results and errors, respectively. To handle responses and reports, the application or service developer must implement the relevant IpApp<name> or IpSvc<name> interfaces to provide the callback mechanism.

# 7.1.3 Parameter descriptions

Each method parameter and its possible values are described. Parameters described as 'in' represent those that must have a value when the method is called. Those described as 'out' are those that contain the return result of the method when the method returns.

# 7.1.4 State Model

If relevant, a state model is shown to illustrate the states of the objects that implement the described interface.

# 7.2 Base Interface

# 7.2.1 Interface Class IpInterface

All application, framework and service interfaces inherit from the following interface. This API Base Interface does not provide any additional methods.

| < <interface>&gt;</interface> |
|-------------------------------|
| IpInterface                   |
|                               |
|                               |
|                               |

# 7.3 Service Interfaces

# 7.3.1 Overview

The Service Interfaces provide the interfaces into the capabilities of the underlying network - such as call control, user interaction, messaging, mobility and connectivity management.

The interfaces that are implemented by the services are denoted as 'Service Interface'. The corresponding interfaces that must be implemented by the application (e.g. for API callbacks) are denoted as 'Application Interface'.

# 7.4 Generic Service Interface

# 7.4.1 Interface Class IpService

Inherits from: IpInterface

All service interfaces inherit from the following interface.

| < <interface>&gt;</interface>                                                                                                    |
|----------------------------------------------------------------------------------------------------|
| IpService                                                                                                    |
|                                                                                                    |
| setCallback (appInterface : in IpInterfaceRef) : void<br>setCallbackWithSessionID (appInterface : in IpInterfaceRef, sessionID : in TpSessionID) : void |

# Method setCallback()

This method specifies the reference address of the callback interface that a service uses to invoke methods on the application. It is not allowed to invoke this method on an interface that uses SessionID's.

# Parameters

# appInterface : in IpInterfaceRef

Specifies a reference to the application interface, which is used for callbacks

Raises

TpCommonExceptions

# Method setCallbackWithSessionID()

This method specifies the reference address of the application's callback interface that a service uses for interactions associated with a specific session ID: e.g. a specific call, or call leg. It is not allowed to invoke this method on an interface that does not uses SessionID's.

# Parameters

## appInterface : in IpInterfaceRef

Specifies a reference to the application interface, which is used for callbacks

## sessionID : in TpSessionID

Specifies the session for which the service can invoke the application's callback interface.

## Raises

TpCommonExceptions, P\_INVALID\_SESSION\_ID

# 8 Account Management Interface Classes

# 8.1 Interface Class IpAccountManager

Inherits from: IpService.

The account manager interface provides methods for monitoring accounts. Applications can use this interface to enable or disable charging-related event notifications and to query account balances.

| < <interface>&gt;</interface>                                                                              |
|----------------------------------------------------------------------------------------------------|
| IpAccountManager                                                                                           |
|                                                                                                    |
|                                                                                                    |
| createNotification (ChargingEventCriteria : in TpChargingEventCriteria) : TpAssignmentID                   |
| destroyNotification (assignmentId : in TpAssignmentID) : void                                              |
| <u>queryBalanceReq (users : in TpAddressSet) : TpSessionID</u>                                             |
| changeNotification (assignmentID : in TpAssignmentID, eventCriteria : in TpChargingEventCriteria) : void   |
| getNotification () : TpChargingEventCriteriaResult                                                         |
| retrieveTransactionHistoryReq (user : in TpAddress, transactionInterval : in TpTimeInterval) : TpSessionID |
|                                                                                                    |

# Method createNotification()

This method is used by the application to enable charging event notifications to be sent to the application.

<u>Returns assignmentId : Specifies the ID assigned by the account management object for this newly enabled event</u> notification.

# Parameters

## ChargingEventCriteria : in TpChargingEventCriteria

Specifies the event specific criteria used by the application to define the charging event required. Individual addresses or address ranges may be specified for subscriber accounts. Example of events are "charging" and "recharging".

# Returns

## TpAssignmentID

## Raises

TpCommonExceptions, P\_INVALID\_CRITERIA, P\_INVALID\_EVENT\_TYPE, P\_UNKNOWN\_SUBSCRIBER

# Method destroyNotification()

This method is used by the application to disable charging notifications.

# Parameters

## assignmentId : in TpAssignmentID

Specifies the assignment ID that was given by the account management object when the application enabled the charging notification.

## Raises

TpCommonExceptions, P\_INVALID\_ASSIGNMENT\_ID

# Method queryBalanceReq()

This method is used by the application to query the balance of an account for one or several users.

Returns queryId : Specifies the ID of the balance query request.

# Parameters

# users : in TpAddressSet

Specifies the user(s) for which the balance is queried.

# Returns

TpSessionID

Raises

TpCommonExceptions, P\_UNKNOWN\_SUBSCRIBER, P\_UNAUTHORIZED\_APPLICATION

# Method changeNotification()

This method is used by the application to change the event criteria introduced with createNotification. Any stored criteria associated with the specified assignmentID will be replaced with the specified criteria.

# Parameters

### assignmentID : in TpAssignmentID

Specifies the ID assigned by the manager interface for the event notification.

# eventCriteria : in TpChargingEventCriteria

Specifies the new set of event criteria used by the application to define the event required. Only events that meet these criteria are reported

### Raises

# TpCommonExceptions, P\_INVALID\_ASSIGNMENT\_ID, P\_INVALID\_CRITERIA, P\_INVALID\_EVENT\_TYPE

# Method getNotification()

This method is used by the application to query the event criteria set with createNotification or changeNotification.

Returns eventCriteria : Specifies the event criteria used by the application to define the event required. Only events that meet these criteria are reported.

### Parameters

No Parameters were identified for this method

# Returns

# TpChargingEventCriteriaResult

Raises

TpCommonExceptions

# Method retrieveTransactionHistoryReq()

This asynchronous method is used by the application to retrieve a transaction history of a subscriber's account. The history is a set of Detailed Records.

Returns retrievalID : Specifies the retrieval ID of the transaction history retrieval request.

# Parameters

# user : in TpAddress

Specifies the subscriber for whose account the transaction history is to be retrieved.

# transactionInterval : in TpTimeInterval

Specifies the time interval for which the application history is to be retrieved.

# Returns

# TpSessionID

# Raises

TpCommonExceptions, P\_UNKNOWN\_SUBSCRIBER, P\_UNAUTHORIZED\_APPLICATION, P\_INVALID\_TIME\_AND\_DATE\_FORMAT

# 8.2 Interface Class IpAppAccountManager

Inherits from: IpInterface.

The account manager application interface is implemented by the client application developer and is used to handle charging event notifications and query balance responses.

| < <interface>&gt;</interface>                                                                                                   |  |  |  |  |
|----------------------------------------------------------------------------------------------------|--|--|--|--|
| IpAppAccountManager                                                                                                    |  |  |  |  |
|                                                                                                    |  |  |  |  |
|                                                                                                    |  |  |  |  |
| reportNotification (chargingEventInfo : in TpChargingEventInfo, assignmentId : in TpAssignmentID) : void                        |  |  |  |  |
| <u>queryBalanceRes (queryId : in TpSessionID, balances : in TpBalanceSet) : void</u>                                            |  |  |  |  |
| queryBalanceErr (queryId : in TpSessionID, cause : in TpBalanceQueryError) : void                                               |  |  |  |  |
| retrieveTransactionHistoryRes (retrievalID : in TpSessionID, transactionHistory : in<br>TpTransactionHistorySet) : void         |  |  |  |  |
| retrieveTransactionHistoryErr (retrievalID : in TpSessionID, transactionHistoryError : in<br>TpTransactionHistoryStatus) : void |  |  |  |  |

# Method reportNotification()

This method is used to notify the application of a charging event.

# Parameters

# chargingEventInfo : in TpChargingEventInfo

Specifies data associated with this charging event. These data include the charging event being notified, the current value of the balance after the notified event occurred, and the time at which the charging event occurred.

# assignmentId : in TpAssignmentID

Specifies the assignment ID that was returned by the createNotification() method. The application can use the assignment ID to associate events with event-specific criteria and to act accordingly.

Method queryBalanceRes()

This method indicates that the request to query the balance was successful and it reports the requested balance of an account to the application.

# Parameters

### queryId : in TpSessionID

Specifies the ID of the balance query request.

#### balances : in TpBalanceSet

Specifies the balance for one or more user accounts.

# Method queryBalanceErr()

This method indicates that the request to query the balance failed and it reports the cause of failure to the application.

# Parameters

### queryId : in TpSessionID

Specifies the ID of the balance query request.

## cause : in TpBalanceQueryError

Specifies the error that led to the failure.

# Method retrieveTransactionHistoryRes()

This method indicates that the request to retrieve the transaction history was successful and it returns the requested transaction history.

## Parameters

### retrievalID : in TpSessionID

Specifies the retrievalID of the transaction history retrieval request.

## transactionHistory : in TpTransactionHistorySet

Specifies the requested transaction history.

# Method retrieveTransactionHistoryErr()

This method indicates that the request to retrieve the transaction history failed and it reports the cause of failure to the application.

# Parameters

# retrievalID : in TpSessionID

Specifies the retrievalID of the transaction history retrieval request.

## transactionHistoryError : in TpTransactionHistoryStatus

Specifies the error that occurred while retrieving the transaction history.

# 3GPP TSG\_CN5 (Open Service Access – OSA) Meeting #13, Munich, GERMANY, 11 – 14 September 2001

|                               | CR-Form-v4                                                                                                    |
|-------------------------------|----------------------------------------------------------------------------------------------------|
| <sup>ж</sup> 29.              | <b>198-11</b> CR 004 <sup>#</sup> ev _ <sup>#</sup> Current version: <b>4.1.0</b> <sup>#</sup>                                                                                                    |
| For <u>HELP</u> on us         | ing this form, see bottom of this page or look at the pop-up text over the $#$ symbols.                                                                                                    |
| Proposed change a             | ffects: # (U)SIM ME/UE Radio Access Network Core Network X                                                                                                    |
| Title: #                      | Replace erroneous use of incorrect data type TpSessionID by TpAssignmentID in Account Management interface                                                                                                    |
| Source: ೫                     | CN5 <sup>1</sup>                                                                                                    |
| Work item code: #             | OSA1 Date: 육 13/09/2001                                                                                                    |
|                               | FRelease: %REL-4Use one of the following categories:Use one of the following releases:F (correction)2A (corresponds to a correction in an earlier release)R96B (addition of feature),R97C (functional modification of feature)R98D (editorial modification)R99D (editorial modification)R99D (ease 1990)REL-4De found in 3GPP TR 21.900.REL-5                                                                                                    |
| Reason for change:            | Here session ID parameter defined in the Account Management interface is used to                                                                                                    |
|                               | relate responses to their corresponding requests. Currently the data type TpSessionID is<br>being used for these parameters. However, according to section 5.1.15 in 3G TS 29.198-<br>02 v4.1.0, this data type is used by the API to identify sessions within an object<br>implementing an interface capable of handling multiple sessions. So the current<br>use of the TpSessionID data type for the session ID parameters used in the Account<br>Management interface is incorrect. Rather the data type TpAssignmentID should be used. |
| Summary of change             | <ul> <li>This CR corrects the data type for session ID parameters in the following methods:</li> <li>queryBalanceReq</li> <li>queryBalanceRes</li> <li>queryBalanceErr</li> </ul>                                                                                                    |
|                               | <ul> <li>retrieveTransactionHistoryReq</li> </ul>                                                                                                    |
|                               | <ul> <li>retrieveTransactionHistoryRes</li> <li>retrieveTransactionHistoryErr</li> </ul>                                                                                                    |
| Consequences if not approved: | Incorrect specification. Failure to adopt this CR would result in divergence<br>between the 3GPP R4 specification and the ETSI/Parlay specifications.                                                                                                    |
| Clauses affected:             | ¥ 8.1, 8.2, 9.1                                                                                                    |
| Other specs<br>affected:      | #   Other core specifications   #     Test specifications                                                                                                    |

 $<sup>1 \ \</sup>text{Contact: Musa Unmehopa} (\text{Lucent Technologies}) \\ \underline{\text{unmehopa@lucent.com}}$ 

|                 | O&M Specifications |  |
|-----------------|--------------------|--|
| Other comments: | ж                  |  |

#### How to create CRs using this form:

Comprehensive information and tips about how to create CRs can be found at: <u>http://www.3gpp.org/3G\_Specs/CRs.htm</u>. Below is a brief summary:

- 1) Fill out the above form. The symbols above marked **#** contain pop-up help information about the field that they are closest to.
- 2) Obtain the latest version for the release of the specification to which the change is proposed. Use the MS Word "revision marks" feature (also known as "track changes") when making the changes. All 3GPP specifications can be downloaded from the 3GPP server under <u>ftp://ftp.3gpp.org/specs/</u> For the latest version, look for the directory name with the latest date e.g. 2001-03 contains the specifications resulting from the March 2001 TSG meetings.
- 3) With "track changes" disabled, paste the entire CR form (use CTRL-A to select it) into the specification just in front of the clause containing the first piece of changed text. Delete those parts of the specification which are not relevant to the change request.

# 8 Account Management Interface Classes

# 8.1 Interface Class IpAccountManager

Inherits from: IpService.

The account manager interface provides methods for monitoring accounts. Applications can use this interface to enable or disable charging-related event notifications and to query account balances.

|                              | < <interface>&gt;</interface>                                                                                                    |
|------------------------------|----------------------------------------------------------------------------------------------------|
|                              | IpAccountManager                                                                                                    |
|                              |                                                                                                    |
|                              |                                                                                                    |
|                              | on (ChargingEventCriteria : in TpChargingEventCriteria, assignmentId : out<br>entIDRef) : TpResult                                                  |
| destroyNotificati            | ion (assignmentId : in TpAssignmentID) : TpResult                                                                                                   |
| queryBalanceRe               | eq (users : in TpAddressSet, queryId : out <del>TpSessionIDRef</del> <u>TpAssignmentID</u> ) : TpResult                                             |
| changeNotificati<br>TpResult | ion (assignmentID : in TpAssignmentID, eventCriteria : in TpChargingEventCriteria) :                                                                |
| getNotification (e           | eventCriteria : out TpChargingEventCriteriaResultRef) : TpResult                                                                                    |
|                              | tionHistoryReq (user : in TpAddress, transactionInterval : in TpTimeInterval, retrievalID : out<br><del>)Ref<u>TpAssignmentID</u>) : TpResult</del> |

# Method createNotification()

This method is used by the application to enable charging event notifications to be sent to the application.

# Parameters

# ChargingEventCriteria : in TpChargingEventCriteria

Specifies the event specific criteria used by the application to define the charging event required. Individual addresses or address ranges may be specified for subscriber accounts. Example of events are "charging" and "recharging".

### assignmentId : out TpAssignmentIDRef

Specifies the ID assigned by the account management object for this newly enabled event notification.

### Raises

TpCommonExceptions, P\_INVALID\_CRITERIA, P\_INVALID\_EVENT\_TYPE, P\_UNKNOWN\_SUBSCRIBER

# Method destroyNotification()

This method is used by the application to disable charging notifications.

## Parameters

## assignmentId : in TpAssignmentID

Specifies the assignment ID that was given by the account management object when the application enabled the charging notification.

## Raises

### TpCommonExceptions, P\_INVALID\_ASSIGNMENT\_ID

# Method queryBalanceReq()

This method is used by the application to query the balance of an account for one or several users.

# Parameters

## users : in TpAddressSet

Specifies the user(s) for which the balance is queried.

# queryId : out TpSessionIDRefTpAssignmentID

Specifies the ID of the balance query request.

# Raises

TpCommonExceptions, P\_UNKNOWN\_SUBSCRIBER, P\_UNAUTHORIZED\_APPLICATION

# Method changeNotification()

This method is used by the application to change the event criteria introduced with createNotification. Any stored criteria associated with the specified assignmentID will be replaced with the specified criteria.

# Parameters

### assignmentID : in TpAssignmentID

Specifies the ID assigned by the manager interface for the event notification.

## eventCriteria : in TpChargingEventCriteria

Specifies the new set of event criteria used by the application to define the event required. Only events that meet these criteria are reported

# Raises

TpCommonExceptions, P\_INVALID\_ASSIGNMENT\_ID, P\_INVALID\_CRITERIA, P\_INVALID\_EVENT\_TYPE

# Method getNotification()

This method is used by the application to query the event criteria set with createNotification or changeNotification.

# Parameters

## eventCriteria : out TpChargingEventCriteriaResultRef

Specifies the event criteria used by the application to define the event required. Only events that meet these criteria are reported.

## Raises

TpCommonExceptions

# Method retrieveTransactionHistoryReq()

This asynchronous method is used by the application to retrieve a transaction history of a subscriber's account. The history is a set of Detailed Records.

## Parameters

## user : in TpAddress

Specifies the subscriber for whose account the transaction history is to be retrieved.

## transactionInterval : in TpTimeInterval

Specifies the time interval for which the application history is to be retrieved.

### retrievalID : out TpSessionIDRefTpAssignmentID

Specifies the retrieval ID of the transaction history retrieval request.

### Raises

TpCommonExceptions, P\_UNKNOWN\_SUBSCRIBER, P\_UNAUTHORIZED\_APPLICATION, P\_INVALID\_TIME\_AND\_DATE\_FORMAT

# 8.2 Interface Class IpAppAccountManager

Inherits from: IpInterface.

The account manager application interface is implemented by the client application developer and is used to handle charging event notifications and query balance responses.

| < <interface>&gt;</interface>                                                                       |
|----------------------------------------------------------------------------------------------------|
| IpAppAccountManager                                                                                 |
|                                                                                                    |
|                                                                                                    |
| reportNotification (chargingEventInfo : in TpChargingEventInfo, assignmentId : in TpAssignmentID) : |

### TpResult

queryBalanceRes (queryId : in TpSessionIDTpAssignmentID, balances : in TpBalanceSet) : TpResult

queryBalanceErr (queryId : in TpSessionIDTpAssignmentID, cause : in TpBalanceQueryError) : TpResult

retrieveTransactionHistoryRes (retrievalID : in <u>TpSessionIDTpAssignmentID</u>, transactionHistory : in TpTransactionHistorySet) : TpResult

retrieveTransactionHistoryErr (retrievalID : in <u>TpSessionIDTpAssignmentID</u>, transactionHistoryError : in TpTransactionHistoryStatus) : TpResult

# Method reportNotification()

This method is used to notify the application of a charging event.

# Parameters

## chargingEventInfo : in TpChargingEventInfo

Specifies data associated with this charging event. These data include the charging event being notified, the current value of the balance after the notified event occurred, and the time at which the charging event occurred.

## assignmentId : in TpAssignmentID

Specifies the assignment ID that was returned by the createNotification() method. The application can use the assignment ID to associate events with event-specific criteria and to act accordingly.

# Method queryBalanceRes()

This method indicates that the request to query the balance was successful and it reports the requested balance of an account to the application.

# Parameters

### queryId : in TpSessionIDTpAssignmentID

Specifies the ID of the balance query request.

# balances : in TpBalanceSet

Specifies the balance for one or more user accounts.

# Method queryBalanceErr()

This method indicates that the request to query the balance failed and it reports the cause of failure to the application.

## Parameters

### queryId : in TpSessionIDTpAssignmentID

Specifies the ID of the balance query request.

# cause : in TpBalanceQueryError

Specifies the error that led to the failure.

# Method retrieveTransactionHistoryRes()

This method indicates that the request to retrieve the transaction history was successful and it returns the requested transaction history.

## Parameters

# retrievalID : in TpSessionIDTpAssignmentID

Specifies the retrievalID of the transaction history retrieval request.

# transactionHistory : in TpTransactionHistorySet

Specifies the requested transaction history.

# Method retrieveTransactionHistoryErr()

This method indicates that the request to retrieve the transaction history failed and it reports the cause of failure to the application.

# Parameters

### retrievalID : in TpSessionIDTpAssignmentID

Specifies the retrievalID of the transaction history retrieval request.

# transactionHistoryError : in TpTransactionHistoryStatus

Specifies the error that occurred while retrieving the transaction history.

# 9 State Transition Diagrams

# 9.1 State Transition Diagrams for IpAccountManager

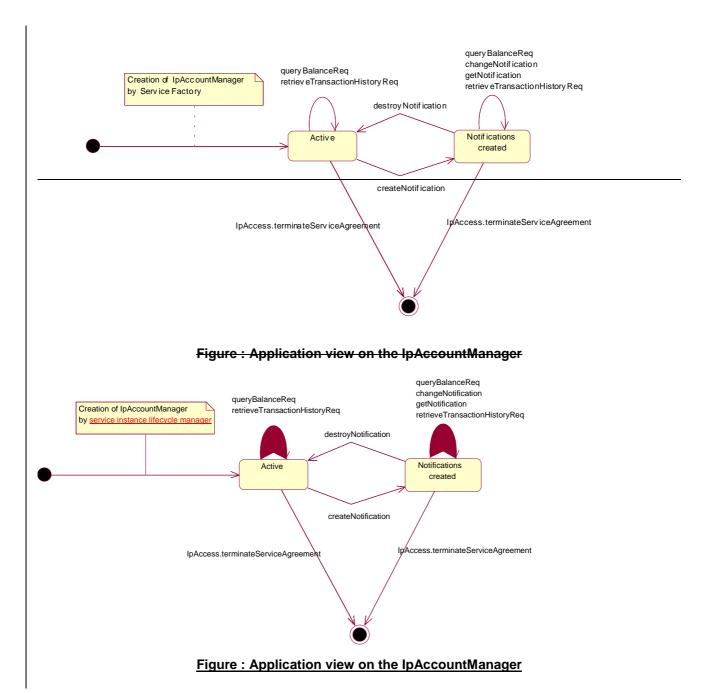